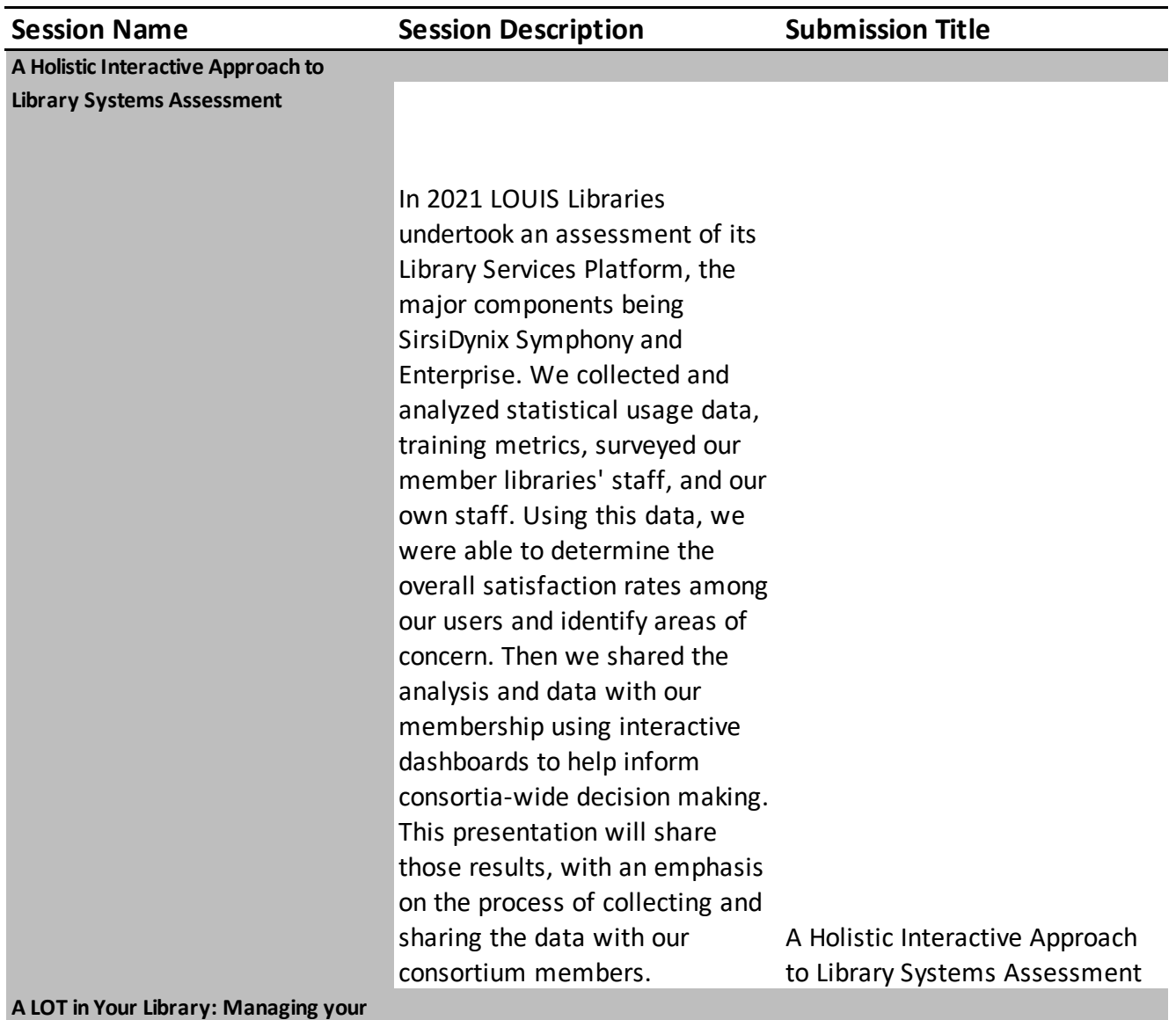

**Library of Things collection from acquisition to discovery**

Adding non-traditional lending items into a traditional ILS can be a daunting task due to the specialized nature of the collection. High item costs, varying loan periods and patron use agreements are only the beginning. Adding LOT items into your ILS, packaging the items for checkout, training staff on collection handling and management are the next steps. Finally, getting the public to discover your LOT collection and check out the items provides its own set of challenges. Each part of this process will be presented, from acquisition to discovery, by a Horizon library system using Enterprise for their your Library of Things collection OPAC. A LOT in Your Library: Managing from acquisition to discovery Having worked at the Mississippi State University Library for 27+ years, I embarked on the journey to earn by MLIS degree at the University of Southern Mississippi. Because of my tenure at the MSU library I am aware of how libraries support their patrons. Due to my studies this past year, I learned why we do what we do. Come listen to insights from Almost a Librarian: What a longan almost librarian on what is being taught to future librarians. from and MLIS program time staff member has learned **Almost a Librarian: What a long-time staff member has learned from and MLIS program**

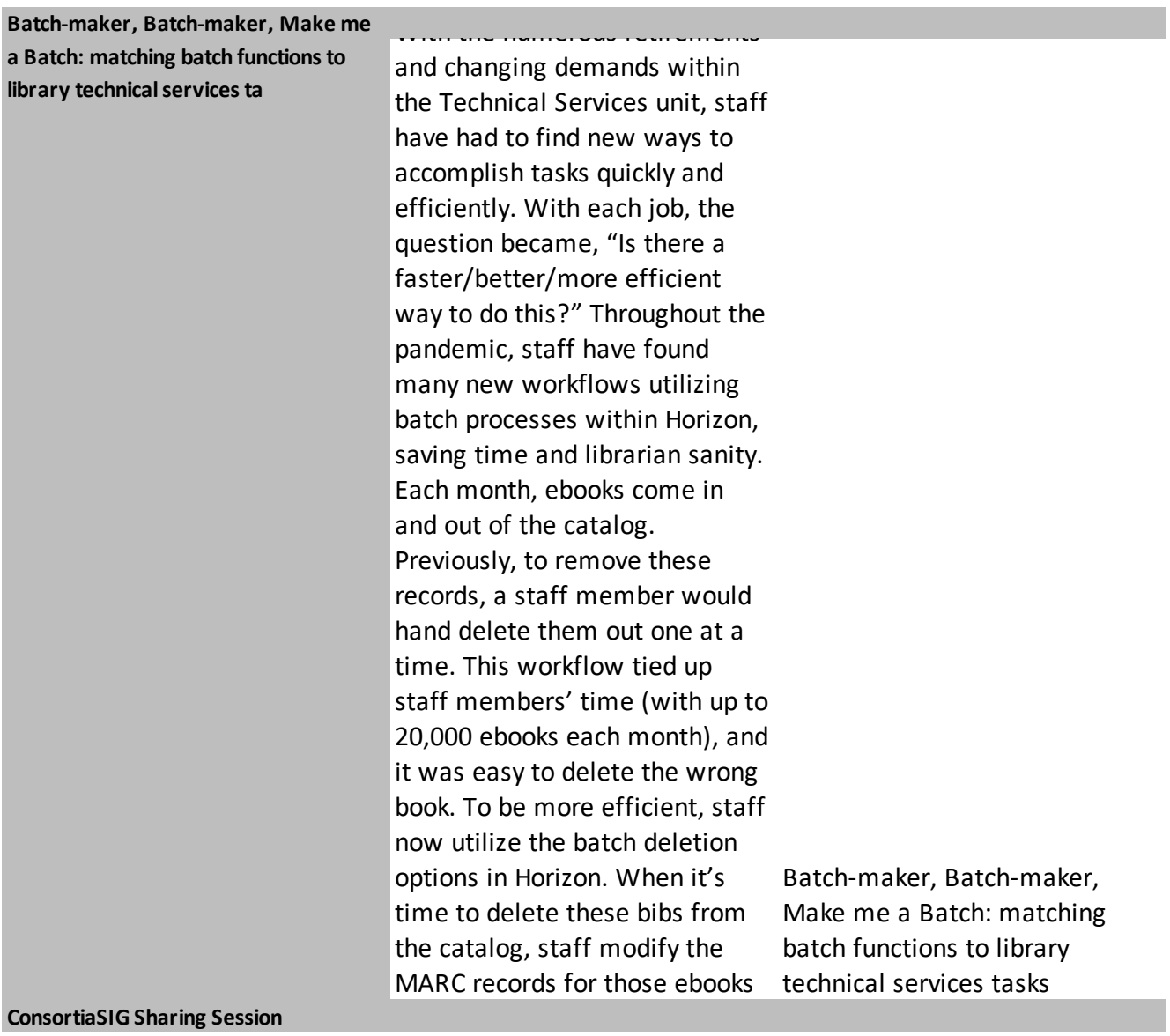

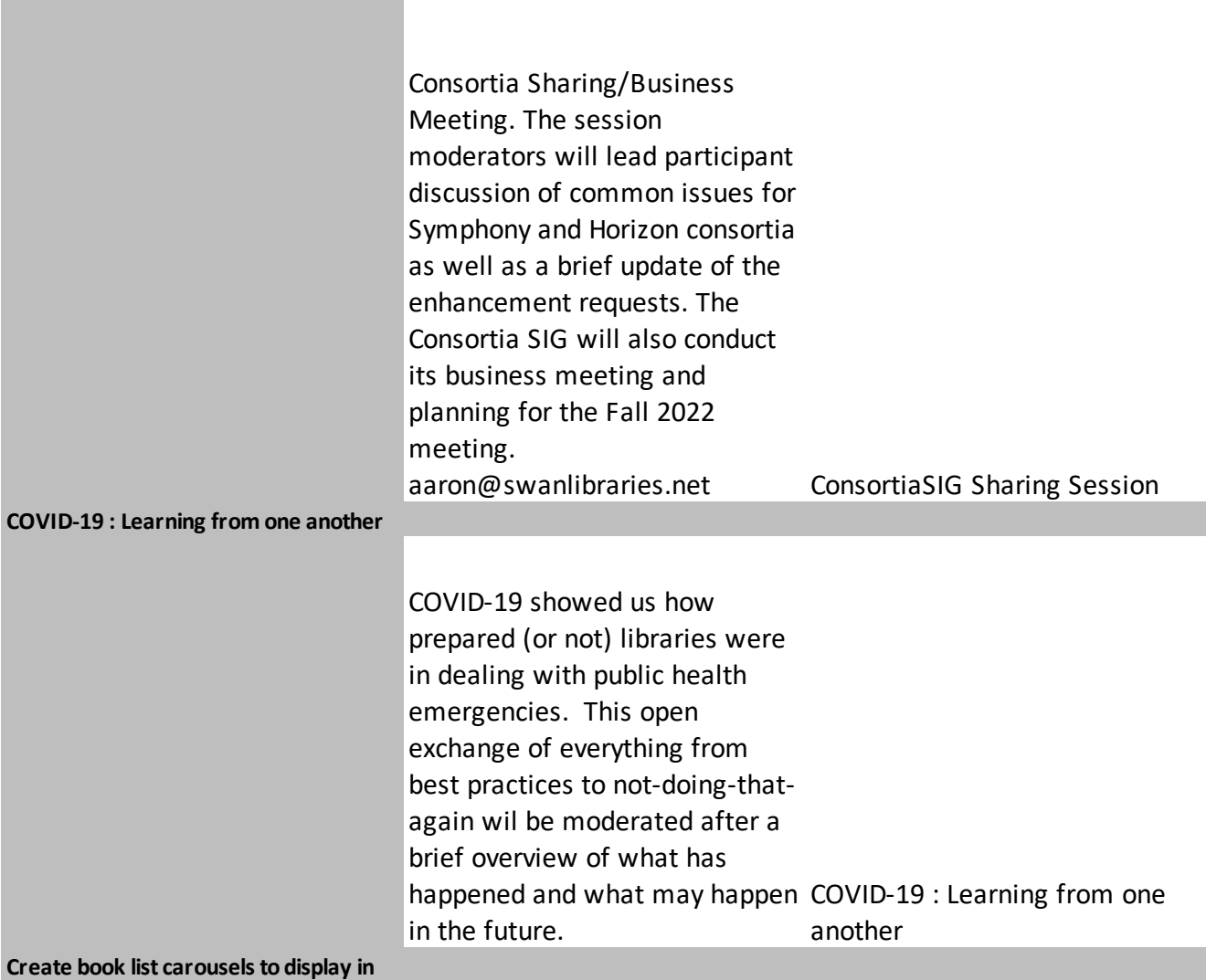

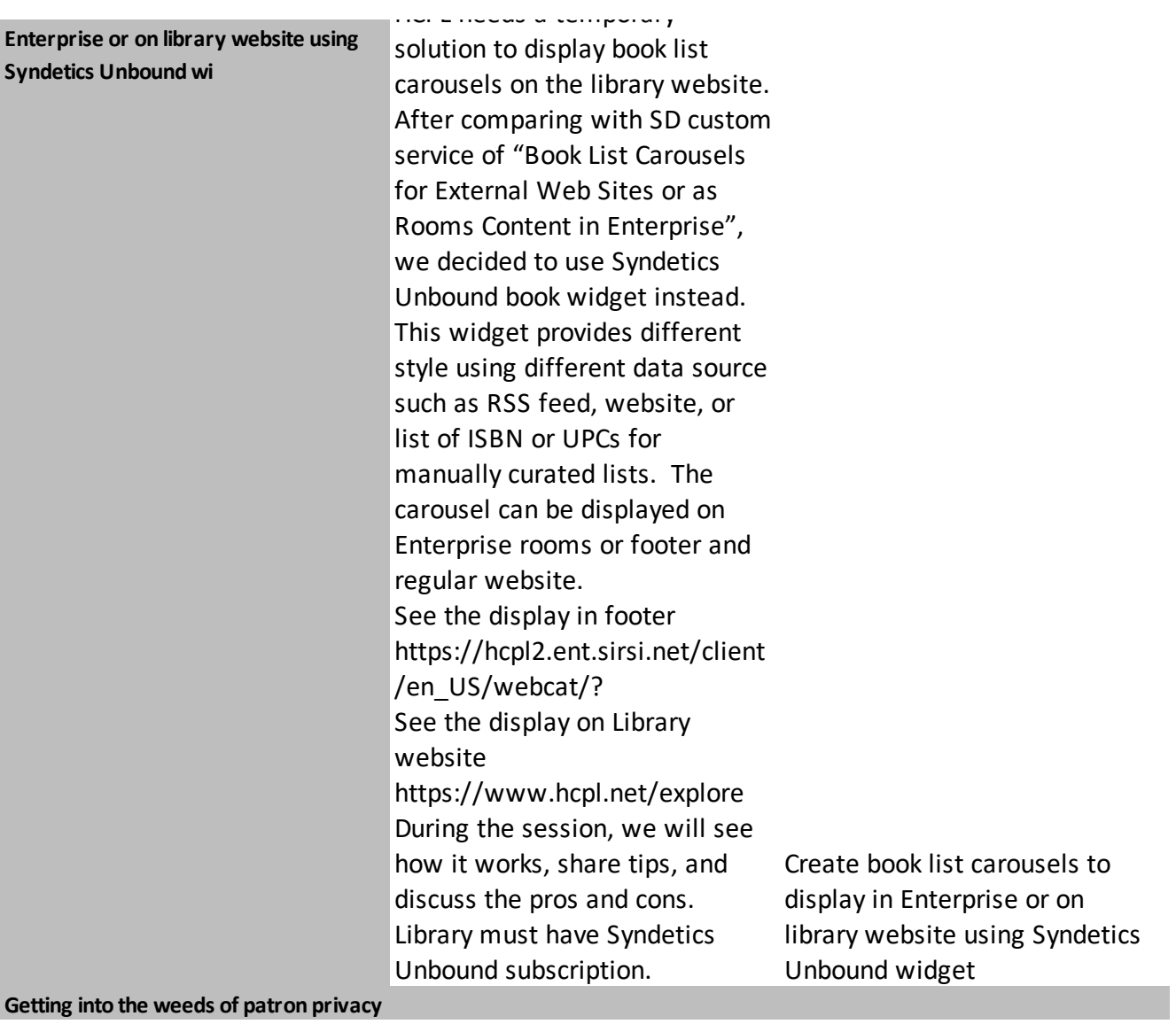

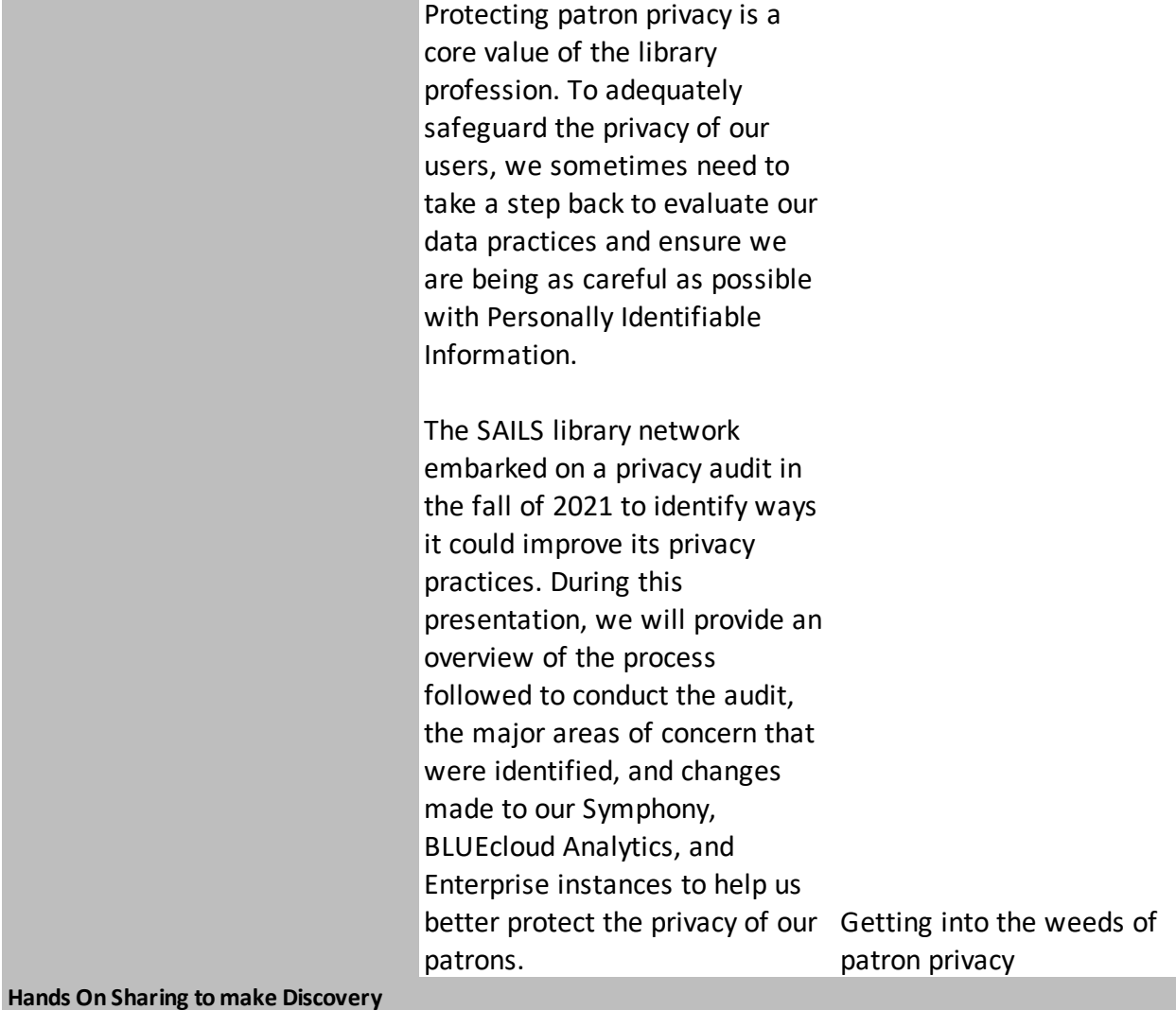

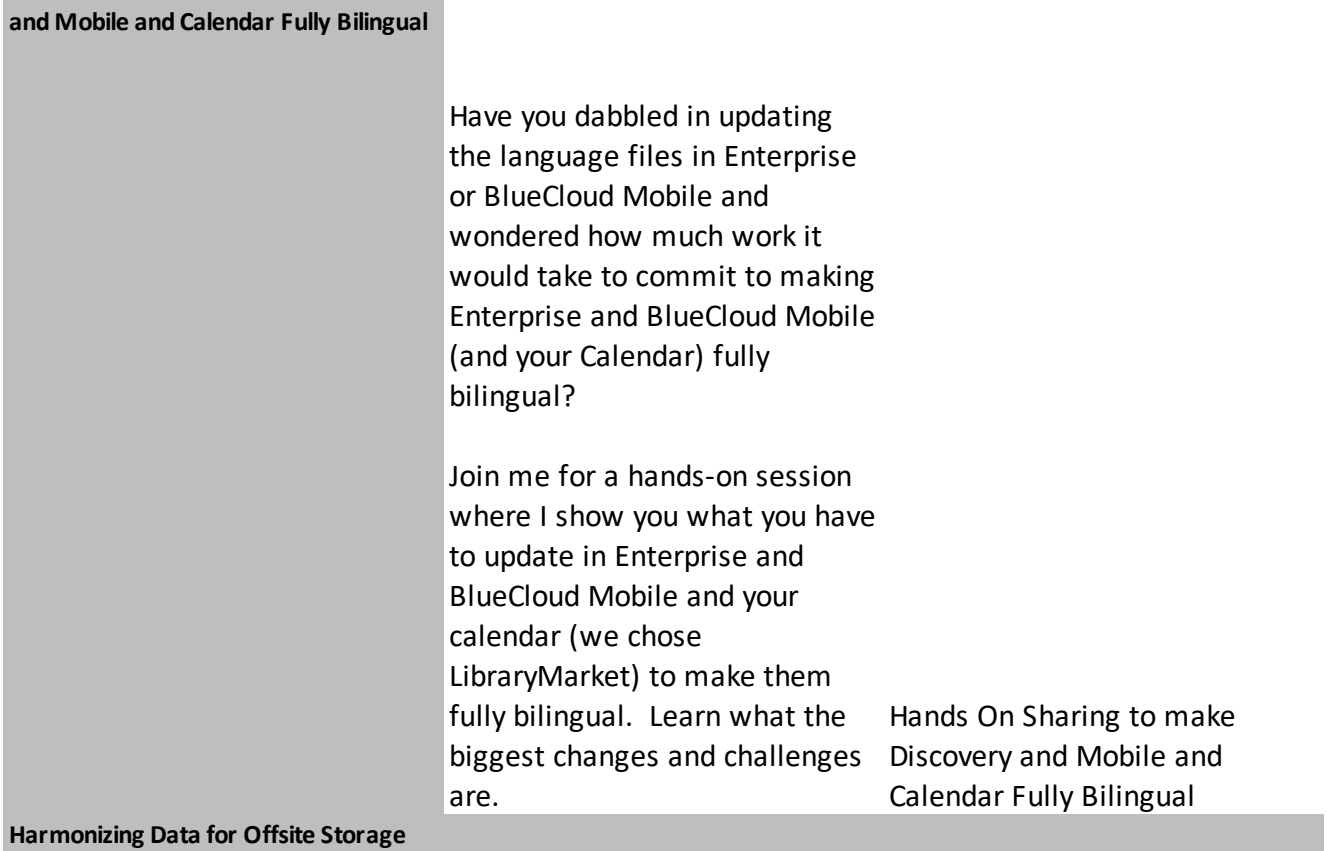

The University of Virginia has approximately 4.2 million items in the Ivy Stacks, its off-grounds, high density storage facility. The Ivy Stacks staff use Caia Software & Solution's storage management solution to shelve, retrieve, and circulate Ivy Stacks items. This presentation will discuss many of the ways in which actions in Symphony trigger CaiaSoft updates and vice versa. Most updates are presently done on a daily or twice-daily basis, but UVA Library is working with Caia Software & Solutions to enable more real-time interactions using web services.

Harmonizing Data for Offsite Storage

**Harnessing Location Data from** 

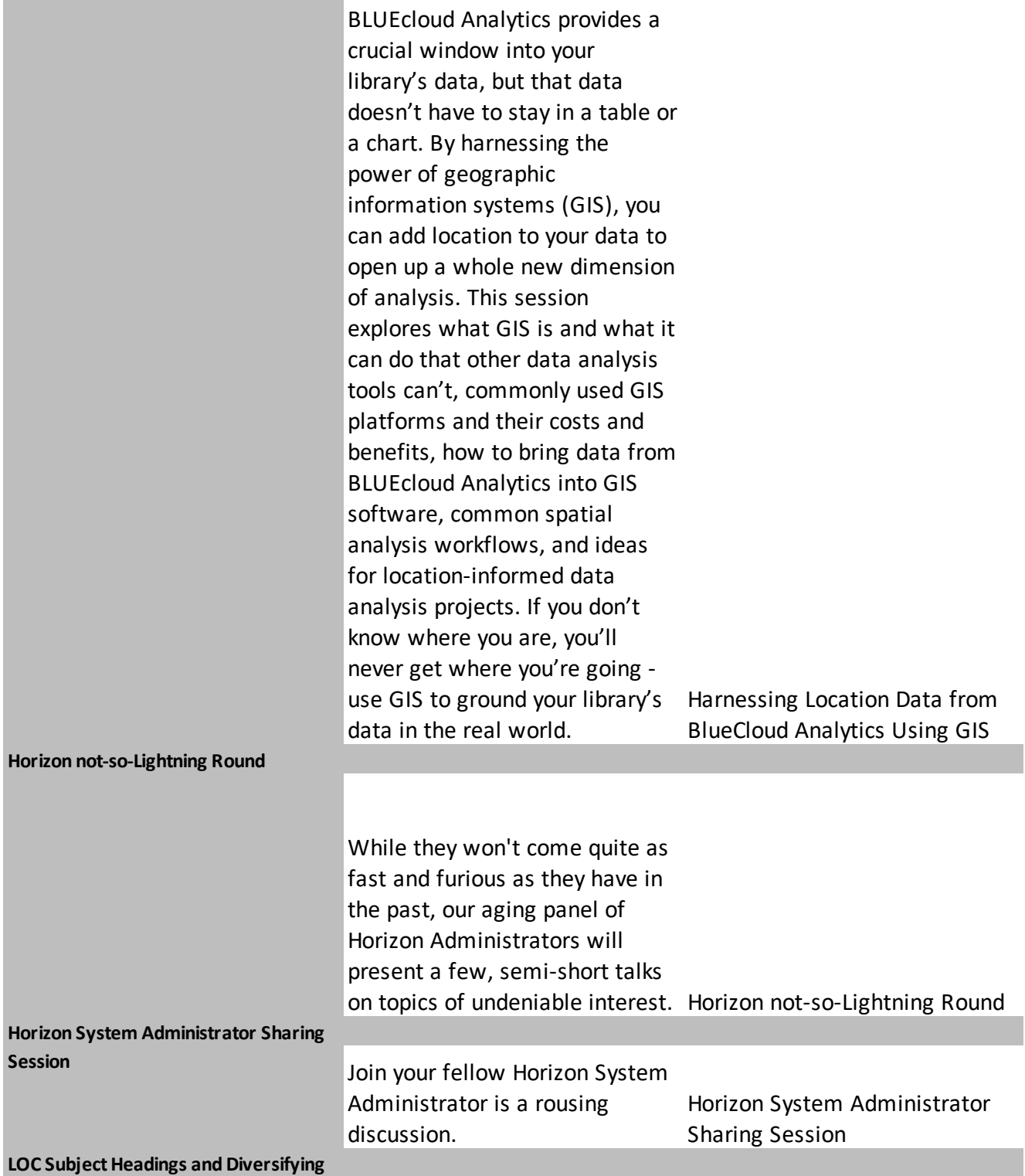

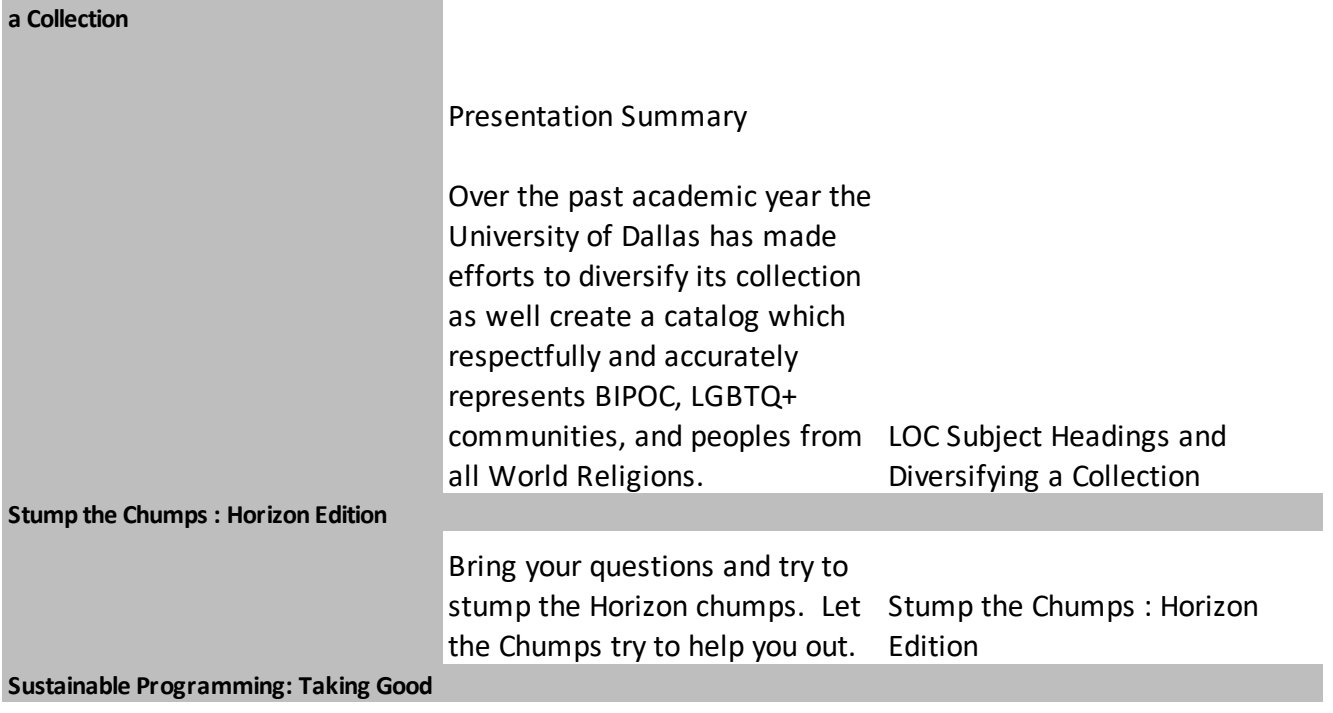

## **Care of Ourselves, Our Organizations, and Our Earth**

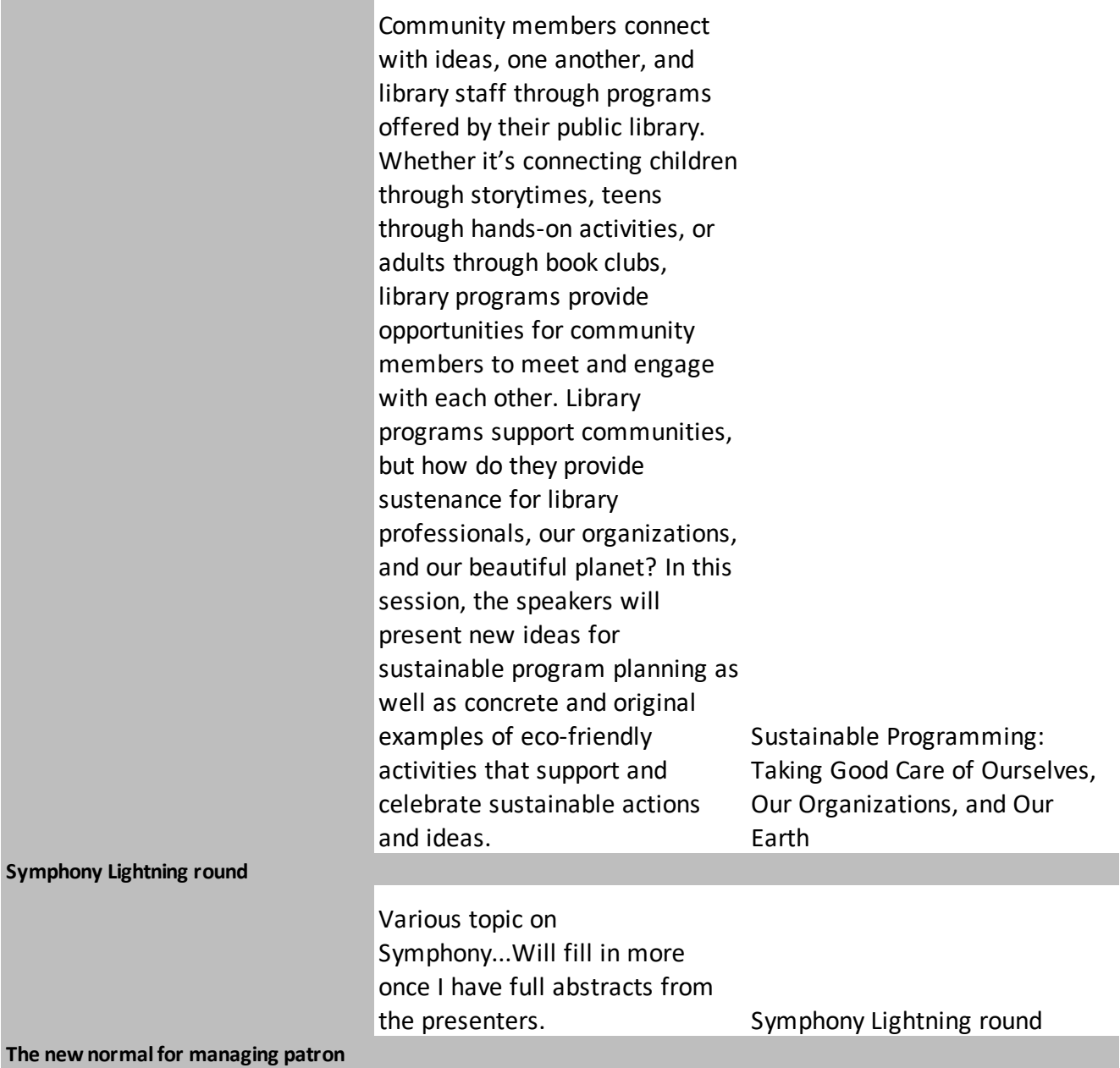

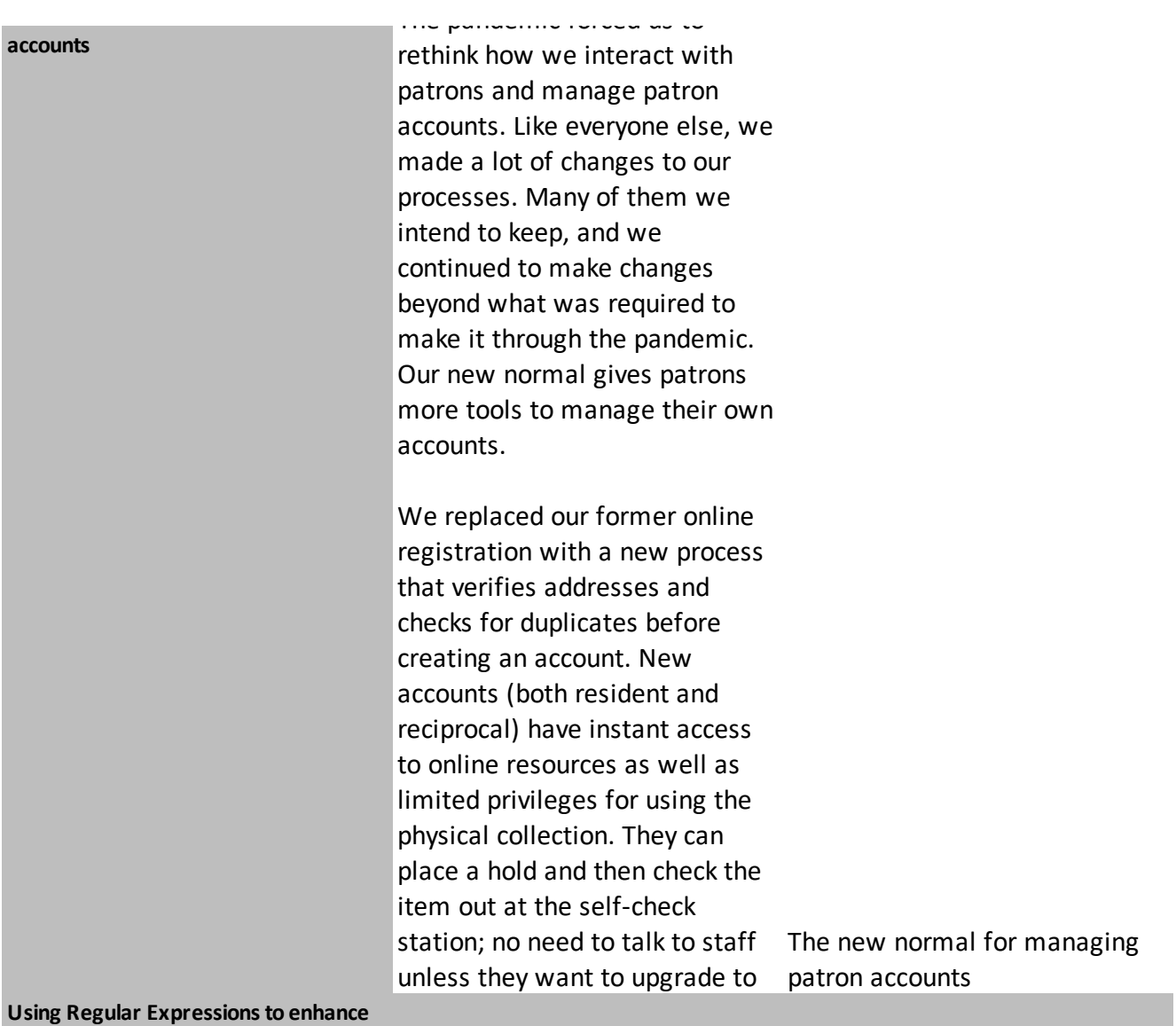

**"Find and Replace" - converting a list of 020 fields into a lis**

> A library ebook vendor offered to provide ebooks at a deep discount if we already had a hard copy in our collection. A great deal – yes, please! But there was a catch: we had to provide a list of all books we wanted them to check in a very specific format: just a title and a single ISBN on each line. The initial data extract produced a list of 29,000 titles, with over 40,000 ISBNs – plus everything else in the MARC 020 field. Ugh! Using the free Notepad++ text editor, this mess was turned into a clean list of titles and ISBNs through the magic of Using Regular Expressions to regular expressions. Documentation and instructions converting a list of 020 fields will be provided.

enhance "Find and Replace" into a list of ISBNs.

**What are you reporting on?**

Whether you are a new or seasoned System Admin, you know reporting is a big part of your job. There are annual, monthly, weekly, daily and spur of the moment requests for reports and knowing which reporting tool to use to leverage the results you need is important. Do you have a report you can't live without? Have a request for a report that you can't figure out? Join this sharing session and share what reporting tools you use and how you use them. The same of the What are you reporting on?

**When Disaster Strikes**

In the 10 years since SAPLN went live with the first libraries on the state-wide OneCard library system, libraries have been confronted with a multitude of disasters. The Technology, Systems and Infrastructure team supporting libraries have been at the core of providing advice, communication and system administration for when disaster strikes and each disaster has provided us with lessons learned that we have built upon over time. SAPLN learned early on that what used to be a local issue before OneCard and managed locally, now may have implications for all libraries across the state. A fire within months of the first libraries going live was just the start of a string of disasters that has been successfully managed by When Disaster Strikes **Why I Love Google Data Studio**

For SAILS and our member libraries, getting Enterprise stats is very helpful to see how patrons search, what they are searching for, where they're coming from, how they're coming to us, etc. For many years we've emailed monthly reports to our directors for their library's Enterprise. Then, this automated process in Google stopped working.

In the SD Services Catalog we found the "Importing Google Analytics into BLUEcloud Analytics". This sounded like a perfect solution. What we didn't know is it isn't an automated process. In fact, this is a fairly confusing process. So... rather than take the extra time to learn how to accomplish this, we took the credit loss and jumped into Google Data Studio instead.

Wow, this did everything we

were hoping BCA. And it's Why I Love Google Data Studio

**Speaker Name Presentation Type** 

Waugh, Mike and Kelly,<br>Elizabeth General Presentation

Lubchansky, Heather and Webber, Natalie General Presentation

Burel, Melissa and Henderson, Veronica Sharing Session Saunders, Desiree and Skog,

**General Presentation** 

Gorsuch, Christopher Sharing Session

Liu, Ping General Presentation

Lessner, Laurie and Lussier, Kathy **General Presentation** 

Saarinen, Rauno General Presentation

Witteman, Mark General Presentation

Goslow, Raymond General Presentation

Feilmeyer, Phil Sharing Session

Dunker, Kay

Powell, Kristie and Hathaway,<br>Debbie **General Presentation** 

Dunker, Kay Panel Discussion

Gould, Rhonda and Brommer, **General Presentation** 

Witteman, Mark; Murtha, Katie; Waugh, Mike; Stevens, Marcy Lightning Round

Cameron, Brenda General Presentation

Robertson, Michelle General Presentation

Lubchansky, Heather Sharing Session

Haese, Kathy **General Presentation** 

Lessner, Laurie **Canadia Exercise Contracts** General Presentation